## РЕГИОНАЛЬНАЯ КАРТА ПОМОЩИ<br>несовершеннолетним, пострадавшим от сексуального насилия<br>или эксплуатации,<br>ГОРОДОКСКОГО РАЙОНА

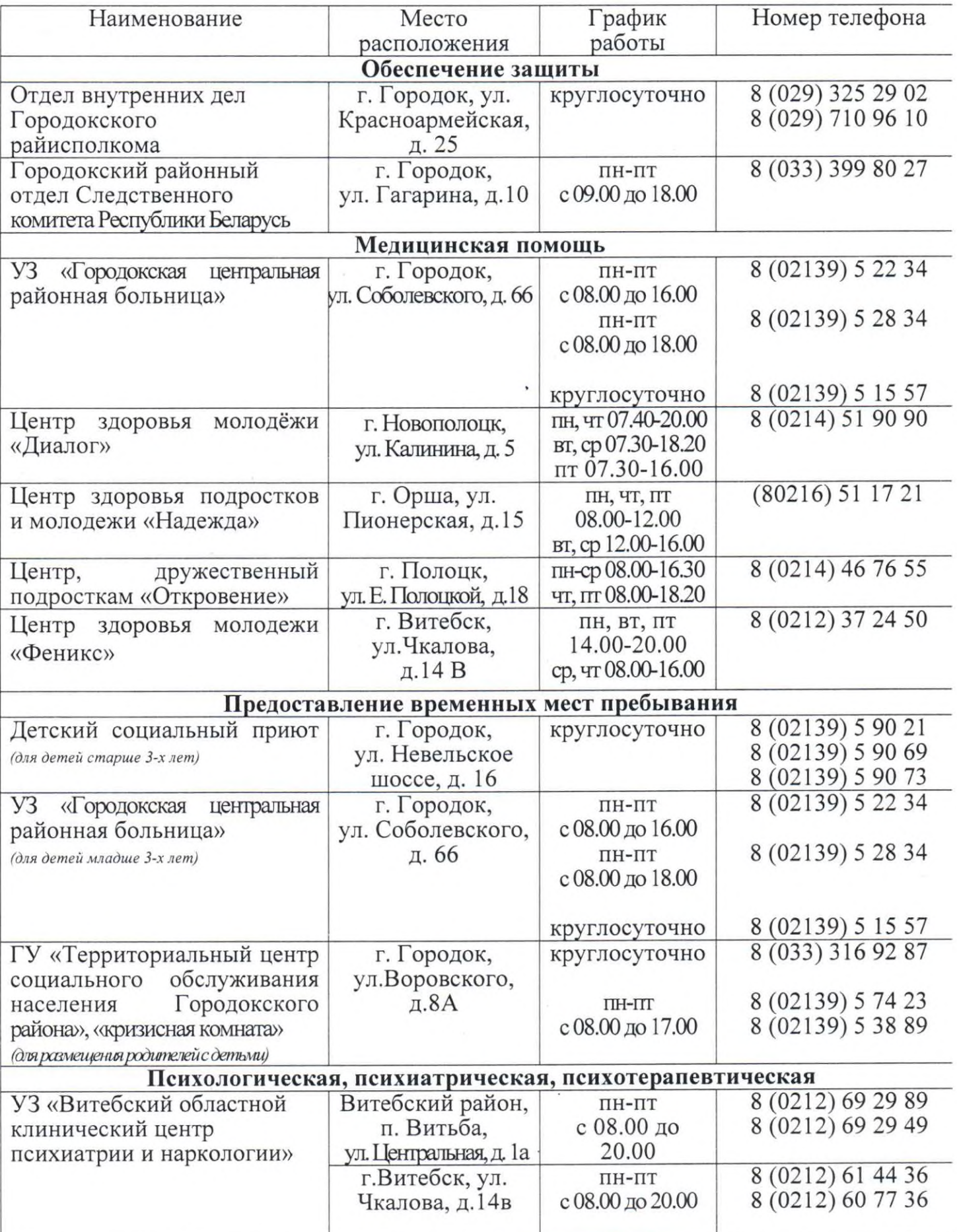

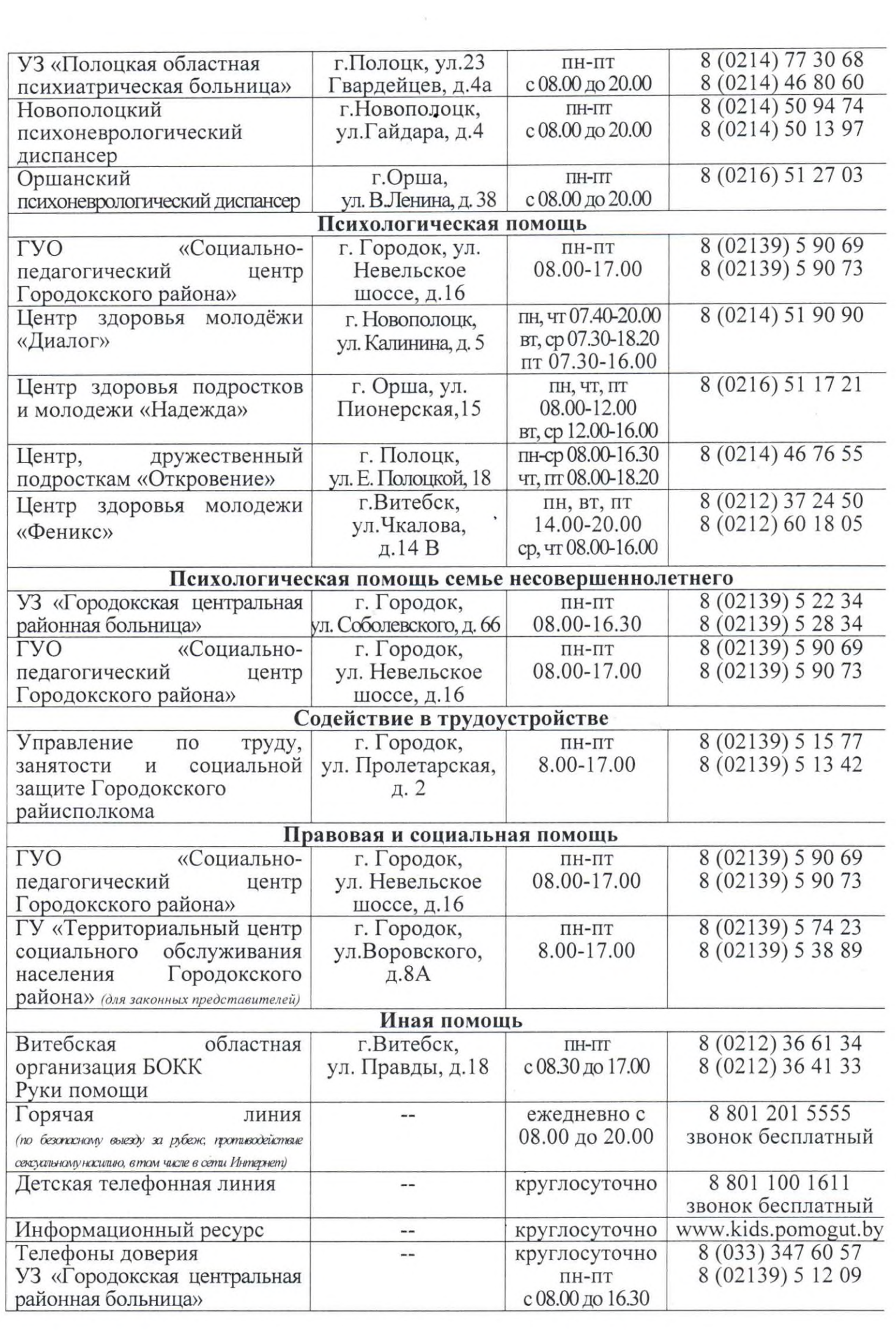